## **Alternate Data Stream**

Alternate Data Stream o ADS es una característica del sistema de ficheros NTFS, utilizado normalmente para almacenar información relativa a un fichero.

Para ver y borrar la información ADS podemos utilizar <http://technet.microsoft.com/es-es/sysinternals/bb897440.aspx>

## **Referencias**

- [http://windowstips.wordpress.com/2007/01/29/alternate-data-streams-ads-que-es-y-como-funci](http://windowstips.wordpress.com/2007/01/29/alternate-data-streams-ads-que-es-y-como-funciona/) [ona/](http://windowstips.wordpress.com/2007/01/29/alternate-data-streams-ads-que-es-y-como-funciona/)
- [http://multingles.net/docs/jmt/ntfs\\_ads.htm](http://multingles.net/docs/jmt/ntfs_ads.htm)

From: <https://intrusos.info/> - **LCWIKI**

Permanent link: **[https://intrusos.info/doku.php?id=windows:alternate\\_data\\_stream&rev=1370422995](https://intrusos.info/doku.php?id=windows:alternate_data_stream&rev=1370422995)**

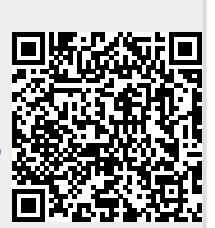

Last update: **2023/01/18 14:00**